## Why the output getting trimmed in Parallel shell?

546 Krishnaja March 19, 2025 Common Errors & Troubleshooting 1726

## Why the output is getting truncated in Parallel shell?

**Overview:** This article describes the absence of pseudo-terminal due to which the output gets truncated in a parallel shell.

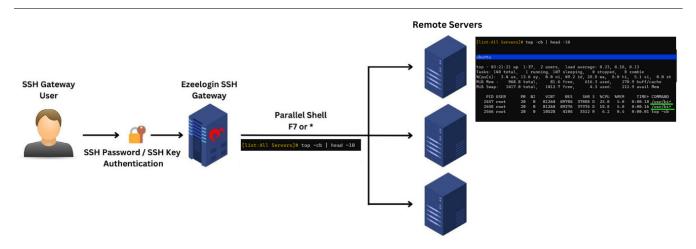

While running commands such as "*top*" in a <u>parallel shell</u>, the output may become truncated, as indicated by the " + " symbol in the command output.

This occurs because the <u>parallel shell</u> does not initiate a pseudo-terminal (PTY) on the remote host. Instead, it executes commands over SSH and returns the output directly. As a result, commands that rely on terminal UI libraries, such as **''top''** and other neurses-based tools, are unable to detect the actual window size and default to a limited output width.

To prevent truncation, you can manually specify a custom width. For example, when using "top", you can pass the -w parameter as shown below:

This ensures that the command output is displayed correctly without being cut off.

## **Related articles:**

Parallel Shell - How to use it?

How to grant Parallel Shell privilege for a user?

How to increase the speed of execution in the parallel shell?

## Online URL:

https://www.ezeelogin.com/kb/article/why-the-output-getting-trimmed-in-parallel-shell-546.html